Free Download Marathi Font For Photoshop

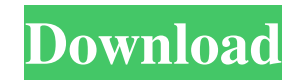

## **Free Download Marathi Font For Photoshop Crack Torrent [32|64bit] [March-2022]**

The basic tools You can edit images with a variety of tools from the \*\*Image\*\* > \*\*Adjustments\*\* menu. The basic tools that you will use in most images are \*\*Brightness/Contrast\*\*, \*\*Curves\*\*, \*\*Gamma\*\*, \*\*Levels\*\*, and \*\*Hue/Saturation\*\*. Note that these tools are not the same as the adjustments in the Adjustments panel. The tools are better for beginners because they enable you to make basic quick adjustments and are easier to use. ## Using the Basic Tools Figure 1-15 shows the image of a blue sky that was edited with the Brightness/Contrast tool. \*\*Figure 1-15:\*\* Use the Brightness/Contrast tool to make quick adjustments to an image. Image courtesy of Nikole Schneider/www.focus-photo.com ## Controlling Contrast and Brightness You can easily use the Brightness/Contrast tool to control the overall amount of contrast and brightness in an image. Use it to darken or lighten an image's brightness and to control the contrast between light and dark areas. You can choose from nine sliders that control brightness (from 0.5 to 200 percent) and eight sliders that control contrast (from 0.2 to 4.0). As you move the sliders, you see a preview of the image as you edit it. Figure 1-16 shows an example. \*\*Figure 1-16:\*\* Use the sliders to edit an image. Image courtesy of Nikole Schneider/www.focus-photo.com These images can make quick adjustments,

#### **Free Download Marathi Font For Photoshop With Full Keygen [March-2022]**

Photoshop alone is a \$39.99 and above one time purchase. Elements is free, and also included with newer versions of Photoshop. Photoshop Elements has a number of features for image editing, but not all of them are available to the average user. This list lists the Photoshop Elements features and how they are similar or different from the features found in Photoshop. How to Use Photoshop Elements Open the file you want to work with in Photoshop Elements. Choose File > Open, select the file and click the Open button. It is important to note that Elements can only open those files that are compatible with the Windows operating system (typically.tiff,.jpg and.png files). If you use another operating system, you may have to install special drivers to allow Photoshop Elements to open these files. The next steps are optional, but I find it helpful to import a non-contiguous multiline text (TXT) file. For example, create a multiline text file (ASCII text only) and drag the text from the text box to the file. If you do not import a text file, you will not see the text layer in the Layers palette. This may be an issue when working with documents with complex designs, such as logos. After opening a file in Photoshop Elements, you can zoom in and out by pressing Ctrl + scroll wheel or  $*$  + mouse wheel on Mac OS. Click the Edit menu > Zoom > Percent to go to 100% zoom. Or click the View menu > Zoom > Percent to adjust to a specific size. You can navigate the document by pressing Ctrl + Page Up/Down to scroll through the pages of the document, or click the arrow buttons on the scroll bar. Click the View menu > Zoom > Reset to reset the zoom level to 100%. You can rotate the image by pressing Ctrl + click or  $*$  + click (Mac OS). You can change the image size by pressing  $Ctrl$  + click or  $\mathcal{H}$  + click (Mac OS). The image height and width are in pixels. When you have an image larger than the Elements window, it will be displayed in its entirety. Click the View menu > Zoom > Fit Pixels to resize the entire document to a specific size. You can save a copy of the current image by clicking the File menu > Save. You can save a copy of the image at any time by clicking 05a79cecff

# **Free Download Marathi Font For Photoshop License Key Full Download [Mac/Win]**

-Borg1]. Granulocyte-Colony Stimulating Factor (G-CSF) expression is significantly increased in the amniotic fluid of pregnant women at term [@pone.0066270-Hollister1] and induced by uterine contractions [@pone.0066270-Nakagawa1], [@pone.0066270-Terazawa1] suggesting its involvement in labor initiation. Up-regulation of G-CSF in preterm labor is associated with increased CCL3 and CCL5 expression suggesting that G-CSF may play an important role in the initiation of labor [@pone.0066270-Hollister2]. However, up-regulation of G-CSF has also been found in pregnancies that go into preterm labor but do not progress to overt labor [@pone.0066270-Hollister1]. IL-6 is frequently increased in the amniotic fluid of women with preterm labor and spontaneous rupture of membranes [@pone.0066270-Tyrka1], [@pone.0066270-Orbegozo1], suggesting its involvement in pathophysiology of this condition. IL-6 is often associated with T-cell activation and proliferation and may be involved in the initiation of labor in part by stimulating the synthesis of prostaglandins [@pone.0066270-Garnovski1]--[@pone.0066270-Mastrocola1]. Further studies are needed to better understand the role of these cytokines in the pathogenesis of preterm birth. The role of inflammation and infection in the pathogenesis of preterm birth has become increasingly evident. Pro-inflammatory cytokines, anti-inflammatory cytokines, and acute phase proteins may all play a role in the initiation of labor [@pone.0066270-Farlik1]. These findings support the hypothesis of a locally mediated inflammatory response in the uterus [@pone.0066270-Boeck1], [@pone.0066270-Giuffrida1] and suggest that a local inflammatory component is an important cofactor in the process of labor induction. Our data further confirm the role of cytokines in preterm labor [@pone.0066270-Posey1], [@pone.0066270-Simpson1]--[@p

# **What's New in the?**

/\* ---------------------------------------------------------------------------- \* This file was automatically generated by SWIG ( \* Version 2.0.7 \* \* Do not make changes to this file unless you know what you are doing--modify \* the SWIG interface file instead. \* ----------------------------------------------------------------------------- \*/ package com.badlogic.gdx.physics.bullet.collision; import com.badlogic.gdx.physics.bullet.BulletBase; import com.badlogic.gdx.physics.bullet.linearmath.\*; import com.badlogic.gdx.physics.bullet.springsystem.\*; import com.badlogic.gdx.physics.bullet.utils.\*; import com.badlogic.gdx.physics.bullet.linearmath.\*; import com.badlogic.gdx.math.Vector3; import com.badlogic.gdx.math.Quaternion; import com.badlogic.gdx.math.Matrix3; import com.badlogic.gdx.math.Matrix4; public class btMultidimensionalScalarContactCallbackGjkClipped extends btMultidimensionalScalarContactCallbackGjk { private long swigCPtr; protected btMultidimensionalScalarContactCallbackGjkClipped(final String interfaceName, long cPtr, boolean cMemoryOwn) { super(interFaceName, cPtr, cMemoryOwn); swigCPtr = cPtr; } public static long getCPtr(btMultidimensionalScalarContactCallbackGjkClipped obj) { return (obj == null)? 0 : obj.swigCPtr; } @Override protected void finalize() throws Throwable { if (!swigCPtr.isClosed()) { if (swigCMemOwn) { swigCMemOwn = false; GarbageCollector.swigCMemOwn = false; } else { swigCMemOwn = true;

## **System Requirements:**

Mac OS X 10.8 or later 16GB RAM 5GB available space 1GB available space Cannot use if you are using an animated wallpaper 128MB VRAM, Vsync ON AMD FX-8350 or Intel Core i7-4790 @ 3.60GHz or higher GeForce GTX 960 or Radeon R9 290 or higher Adobe Flash Player version 11 or higher See system requirements GPU Frame Rates: 48

<https://orangestreetcats.org/adobe-creative-cloud-2017-keysgen/> <http://freemall.jp/adobe-photoshop-free-download-2.html> <https://www.careerfirst.lk/sites/default/files/webform/cv/moonchar418.pdf> <http://shalamonduke.com/?p=36063> <http://co-creacion.mx/comparte/blog/index.php?entryid=2126> <https://lannews.net/advert/photoshop-elements-7-1-download/> [https://yzerfonteinaccommodation.co.za/wp-content/uploads/2022/07/how\\_can\\_i\\_fix\\_my\\_adobe\\_photoshop\\_free\\_trial\\_2020.pdf](https://yzerfonteinaccommodation.co.za/wp-content/uploads/2022/07/how_can_i_fix_my_adobe_photoshop_free_trial_2020.pdf) <http://elsozzo.com/?p=12550> <https://efekt-metal.pl/witaj-swiecie/> <http://www.antiquavox.it/adobe-photoshop-cs3-ace/> <https://recreovirales.com/how-to-design-a-pattern-for-a-newborn-baby-boy-vector/> <https://gratituderocks.org/photoshop-overlays/> <https://www.reptisell.com/photoshop-cc-2018-crack-full-version-windows-10/> <https://www.akademicloud.com/blog/index.php?entryid=2846> <https://moulderp.it/download-adobe-photoshop-2009/> <https://pascanastudio.com/adobe-photoshop-cs6-download-windows-10-free/> <https://learningyourbaby.com/videos/adobe-photoshop-cs6-full-version-without-crack/> [https://www.rosatugores.com/wp-content/uploads/Adobe\\_Photoshop\\_CC\\_2020\\_Full\\_Version\\_Here\\_Download\\_All.pdf](https://www.rosatugores.com/wp-content/uploads/Adobe_Photoshop_CC_2020_Full_Version_Here_Download_All.pdf) <https://www.drbonesonline.com/2022/07/01/1854-kumpulan-besar-kereta-pelajaran-keren-photoshop/> <https://peritajesonline.com/wp-content/uploads/2022/07/engagla.pdf>